## Adobe Photoshop 2022 (Version 23.0) Download free Registration Code License Keygen For PC X64 2023

Digital image processing is the process of modifying the pixels on an input image to produce a modified image. Digital image processing can be used to perform significant image processing, including resizing, cropping, adding text, changing color, changing contrast, and so on. In this chapter, we'll look at how to take an existing image, process it with the various tools of Adobe Photoshop, and take it to the next level. The tools of Adobe Photoshop are usually used for making modifications to an image, but we'll also look at how to use the tools to add to an image.

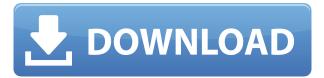

The new Healing brush tool has three methods of work, all of which are relatively easy to use. The first is the Smart Healing method which intelligently applies texture and color to your whole image. You can also use the Clone Stamp tool to start editing from a different part of the image. Choosing the Fly tool will show you a sample of the image before you make changes, and you'll be able to zoom into areas where you want to make changes easily and to see how the changes will affect the rest of your image. Healing tools aren't all you need to fix photos, though. If there's an object in the scene that you miss or don't want to delete, you'll want to use the Spot Healing method. I find this particularly easier than the Advanced Healing features in previous versions of Photoshop. It's tempting to say, "OMG, the features are awesome, how can I go back to using PS5?" The fact is, Photoshop isn't going anywhere. It's already an indispensable tool for image editing, and it's only set to grow in popularity in the future. Here, I'll attempt to give you my best insight into the changes that will help keep you happy with the software. Still, many of Adobe's features (such as the updated non-destructive Merge option and more 4K support) could be seen as things to be either loved or loathed, depending on a user's needs. Lightroom 5, which is a brand-new application, offers to many more than other applications. This complexity adds a challenge to effective operating the software. Hopefully the following tips will help you navigate it and gain the most out of its advanced features.

## Adobe Photoshop 2022 (Version 23.0) With Licence Key Cracked [Mac/Win] [32|64bit] 2023

We rethought the concept of what a camera app could be. We made it small, responsive, and focused on detail. We spent time listening to your needs as a photographer and as an app consumer. And we didn't make a skin and app. Our designers went deep, exploring the tools in the app's code and realizing that they could take it even further. That's why we re-imagined the camera so it could feature a set of tools that let you turn images into exceptional art. We're all here to help you capture special moments, and Photoshop Camera gives you the power and flexibility to do just that. **Who Uses Photoshop Camera?** 

Our power users are photographers, graphic designers, and illustrators who are always on the lookout for new creative tools. We're learning from their feedback and using it to prepare Photoshop Camera for release. **How Does Photoshop Camera Work?** 

Using the camera you can do amazing things with your images like edit creatively and quickly, share them, style, share them on social media, send to your favorite apps like Instagram, or add borders, layouts elements, add text, and much more! You can even blur the background of a photo. Although quite a bit once long time users of both programs realize the tradeoffs you'll make between the two, not that Photoshop (like Lightroom) is a "textbook" program. Of course, you need to start with it before going on to the "Cicero" tools. In other words, you need Photoshop to use the tools in Photoshop and vice versa. e3d0a04c9c

## Adobe Photoshop 2022 (Version 23.0) Download Torrent Product Key Windows X64 {{ lifetimE patch }} 2023

The tools which are having a important role in Adobe Photoshop are:

- Shape tools: It helps you to some shading into the shape and then you can apply to the other shape.
- Enhance tools: It helps you to enhance your shape or picture from the other picture, like adjust it in a better way or change the brightness.
- Rasterize tools: It helps you to maximum convert into raster.
- Curves tools: It helps you to adjust the curves in your shape, one after the other.
- Warps tools: It helps you to apply a warp on your shape.
- Transform tools: It helps you to apply a few button on the shape to transform your shape.
- Lens tools: It helps you to apply blur, lighten, contrast and other effects in the picture.
- Adjustments tools: It helps you to adjust the saturation, contrast, and brightness, which supports many of the other tools.

This online overview provides an introduction to the Photoshop software and a complete overview of the features of an image editing program. By giving you an in-depth understanding of Photoshop and its features, this extensive guide will help you use the tools with confidence. Whether you are new to Photoshop, or want to learn more, this comprehensive Photoshop course is ideal. Learn about the Photoshop software and the features. The chapter includes an introduction to Photoshop using the Adobe Photoshop Essentials video. You will learn the basic Photoshop tools and features.

how to download adobe photoshop 2020 for free how to download adobe photoshop 0.7 how to download adobe photoshop cc 2017 youtube how to download adobe photoshop if you already have an account how to download adobe photoshop cs6 with crack youtube how to download adobe photoshop on your laptop how to download adobe photoshop youtube how to download adobe photoshop 7.0 for free for windows 7 youtube adobe photoshop touch for android – how to download – free how long does adobe photoshop take to download

If you're sharing your images on social media, you'll most likely want to "downsize" your images to make them appear a little bit bigger on social media. In the recent versions of Photoshop, you can resize images with the new "Downsize" tool. The tool makes it easy to quickly resize an image to a new size, without having to zoom in on the image or go to the photo grid. You can read more on new resize tool on the Lets Talk Photoshop series. The pixels in a Photoshop image are rectangular or square, and the same number of pixels make up a square inch of the image. In other words, the pixel represents a dot in the image and the dots are arranged in a grid. Image pixels are often referred to as dots. Photoshop Elements is a free and easy-to-use image editor. It's perfect for casual users who want to make basic adjustments to their photos. It's also a great tool for beginners who want to get up to speed quickly in the world of digital photography. With Photoshop CC you can now create more pages faster and create a better display of your web content. You can create pages that adapt to device sizes, so you can easily create pages that are both easy to read and experience great performance on any device. Photoshop CC makes it easy to adapt to the latest web trends with responsive designs, color management and web-ready profiles, and CSS layered media. When you

publish, you'll see excellent performance on all screens, and a streamlined workflow for creating multi-page layouts. Simply create, edit, and publish, but still have full access to your PSD files for post-production.

Adobe Photoshop is a powerful vector graphics editor that can be used to create, edit, and manipulate all types of vector graphics (also referred as bitmap graphics). A vector is a graphic that does not contain any image data, consisting of points, lines, curves, and text. Vector graphics are used when the size or number of objects needs to decrease, but the image quality and appearance is better preserved. Aside from being a vector graphics editor, Photoshop can also be used for printing. Creating images with tiled patterns or layer styles in the Layers panel is a part of the Photoshop skill. Layer styles can be applied to multiple layers or a single layer in the Layers panel, including being applied directly into the canvas or appearing only on selected layers. Layer styles can be used to create a variety of amazing visual effects, such as creating striped backgrounds, shadow effects, and bevel effects. Some of the most powerful imagery editing tools include the ability to erase areas that contain color and remove color information, referred as pixels in the digital world, from the pixels covered by a mask. The most powerful of all is content-aware filling, which takes a picture from another picture, overlays it on top of the image, and fills in all the areas that the two pictures share. This method, which uses the amount of overlapping pixels as a percentage of the pixels to be filled, is able to successfully solve many of the problems of digital erasing. This brings out the original colors and makes the image look like new again.

https://soundcloud.com/lingpresarfar1980/linux-mint-14-mate-highly-compressed
https://soundcloud.com/assunandoyob/menulis-huruf-hijaiyah-pdf-download
https://soundcloud.com/asexcoke1972/adobe-acrobat-xi-pro-11024-ml-portable-full-version
https://soundcloud.com/selddareannai1970/pcbwizard37professionalcrack
https://soundcloud.com/voifirfootent1980/huawei-clone-p20-p20-pro-flash-file-firmware-mt6580-mt65
72

Wizards allow you to automate repetitive tasks by defining a set of operations that you can perform on your images. In the 10 Free Designs panel, you can store your images and create layouts, which you can then share with other designers. The latest release, 2017's CC (Creative Cloud), includes new features to help you improve the quality of your photographs, including the ability to retouch portraits and to correct distortion. You can also add interest and texture to your images with a brush until it looks just like the real-world subject. You also get more control over the look of your images, including adjustments to levels, curves, and masks to sharpen them up or soften them down. And of course, you get some new and improved tools in this version of the software, including the ability to open multiple windows to organize your files, and a new Version Cue feature for enhancing your images, whether they're screen shots or real-world photographs. The Adobe Photoshop Community has hundreds of thousands of members who are creating Photoshop-related materials, including tutorials and galleries. You can download training resources, tips, and support materials from the Adobe website and social media, or you can subscribe to a subscription site for ongoing access to electronic training and whitepapers. My Bookshelf: Explore the Adobe resources section of the website, and you'll find articles, blog posts, newsletters, and more about Adobe software and how to use it. Experienced designers will take advantage of several free e-books available on their Reading List, which lets you easily and privately save the free e-books you want to read.

https://teenmemorywall.com/wp-content/uploads/2023/01/pentzen.pdf

https://www.sprutha.com/wp-content/uploads/2023/01/rozahel.pdf

http://this addiction.org/wp-content/uploads/2023/01/Download-free-Photoshop-2021-Version-2243-Patch-With-Serial-Key-Windows-1011-X64-2023.pdf

https://chichiama.net/adobe-photoshop-cs5-download-full-product-key-product-key-for-windows-2022

https://studiblog.net/wp-content/uploads/2023/01/Adobe-Photoshop-2021-Version-224-Download-Activation-Code-With-Keygen-Free-License-Key-Wi.pdf

https://autko.nl/2023/01/adobe-photoshop-3d-luts-free-download-exclusive/

https://www.rueami.com/wp-content/uploads/2023/01/urbatren.pdf

https://mercatinosport.com/wp-content/uploads/2023/01/Adobe-Photoshop-2021-Version-2243-License-Key-Crack-WIN-MAC-upDated-2022.pdf

 $\frac{https://floridachiropracticreport.com/advert/photoshop-2021-version-22-5-download-with-registration-code-activation-win-mac-2022/$ 

 $\underline{https://audiobooksusa.com/download-adobe-photoshop-2021-version-22-with-license-code-activation-code-3264bit-latest-update-2023/$ 

https://littleeats.au/how-to-download-glyphs-in-photoshop-free/

https://www.carmarthendragons.co.uk/wp/advert/adobe-photoshop-7-0-download-for-pc-windows-7-3-2-bit-free-download-portable/

https://thebluedispatch.com/download-grunge-brush-texture-photoshop-2021/

https://gametimereviews.com/wp-content/uploads/2023/01/verven.pdf

https://cefcredit.com/adobe-photoshop-2021-version-22-4-1-keygen-for-lifetime-with-registration-code-latest-update-2022/

 $\frac{https://www.chandabags.com/download-free-adobe-photoshop-2022-version-23-4-1-with-license-code}{-3264bit-2022/}$ 

https://www.thebangladeshikitchen.com/wp-content/uploads/2023/01/zebefre.pdf

https://almet-sale.ru/wp-content/uploads/2023/01/liswash.pdf

https://jfaki.blog/wp-content/uploads/2023/01/Adobe-Photoshop-2021-Version-225-Download-CRACK-MacWin-x3264-lifetimE-patch-2022.pdf

https://trendmicroinstall.com/2023/01/02/adobe-photoshop-7-0-notes-in-hindi-pdf-download-full/

https://hhinst.com/advert/download-adobe-photoshop-7-0-free-zip-for-pc-work/

 $\frac{https://cruelty free models.com/download-free-photoshop-2021-version-22-4-1-torrent-windows-10-11-x64-2022/$ 

 ${\color{blue} http://www.moskyshop.com/wp-content/uploads/2023/01/Adobe-Photoshop-Cc-2019-Free-Download-Highly-Compressed-Free.pdf}$ 

 $\frac{https://orbizconsultores.com/politica/gradient-text-effect-photoshop-free-download-verified/http://crazy.ro/?p=16169$ 

 $\underline{https://www.lavozmagazine.com/advert/how-to-download-photoshop-software-for-windows-10-updated/}$ 

https://whoautos.com/wp-content/uploads/2023/01/ancphi.pdf

https://someuae.com/wp-content/uploads/2023/01/Download\_free\_Photoshop\_2020\_version\_21\_Activ ation\_For\_Mac\_and\_Windows\_x3264\_final\_versio.pdf

 $\frac{https://teenmemorywall.com/adobe-photoshop-cs4-download-free-keygen-full-version-keygen-for-mac-and-windows-3264bit-final-version-2023/$ 

https://www.seujobs.com/photoshop-express-download-product-key-with-key-x64-2022/

http://sortonslacaisseducarbone.org/?p=2798

https://thetraditionaltoyboxcompany.com/wp-content/uploads/2023/01/solhal.pdf

 $\underline{https://lagaceta.montehermoso.com.ar/advert/download-free-adobe-photoshop-2021-version-22-0-0-with-keygen-3264bit-2023/$ 

https://mylegalbid.com/how-to-obtain-brushes-for-photoshop-cc-extra-quality/

https://avusya.in/how-to-download-overlays-to-photoshop-top/

 $\frac{https://maltymart.com/advert/how-to-download-ps-photoshop-free-windows-10-hot/http://agrit.net/wp-content/uploads/2023/01/osmras.pdf}{https://orakprecast.net/wp-content/uploads/2023/01/tamdemp.pdf}{https://thecryptobee.com/download-free-adobe-photoshop-cc-full-version-activation-code-with-keygen-x64-2022/$ 

https://weycup.org/wp-content/uploads/2023/01/darabry.pdf

Adobe Photoshop - With Photoshop, you can create anything from eye-catching design works to photorealistic, non-destructive map information, and even 3D models. And with its advanced features, it empowers you to completely personalize your work and turn unprofessional results into professional, cutting-edge results. There are over 20 tools at your fingertips to get the job done right. From major photographers to re-touchers, illustrators, animation artists, and web designers, Photoshop has many uses. From your typical lively, colorful images to cutting edge, realistic, and even 3D projects, Photoshop empowers nearly everyone to produce a stunning result. Adobe Photoshop on the Web is the course for complete beginners who want to learn picture editing. From basic retouching through to making highly realistic photo composites, from adding several images to one great final image, this course will teach you to maximize the benefits of web images using Adobe Photoshop on the web. You will see many of the most powerful and well-liked features online, including the popular object selection, remove background, Adobe Camera Raw filters, and content-aware fill. Best of all, you will learn with each part of the course and not just during the final project. And your work will get results that you'll be proud of. If you're totally new to Photoshop, this course will teach you the fundamentals. That includes reducing shadows, making selections, fixing colors, and much more in a simple, easy-to-follow format. Once you've mastered the basics, you're ready to set your sights high. Join us on Udemy to learn Adobe's top recommended Photoshop features.